# State Pattern

Jumper Example

### Jumper

- 2 Player vertical scroll platform
- Screen scrolls up as the players climb the platforms
- The bottom of the scre is game over

• **Goal**: Climb faster than the other player

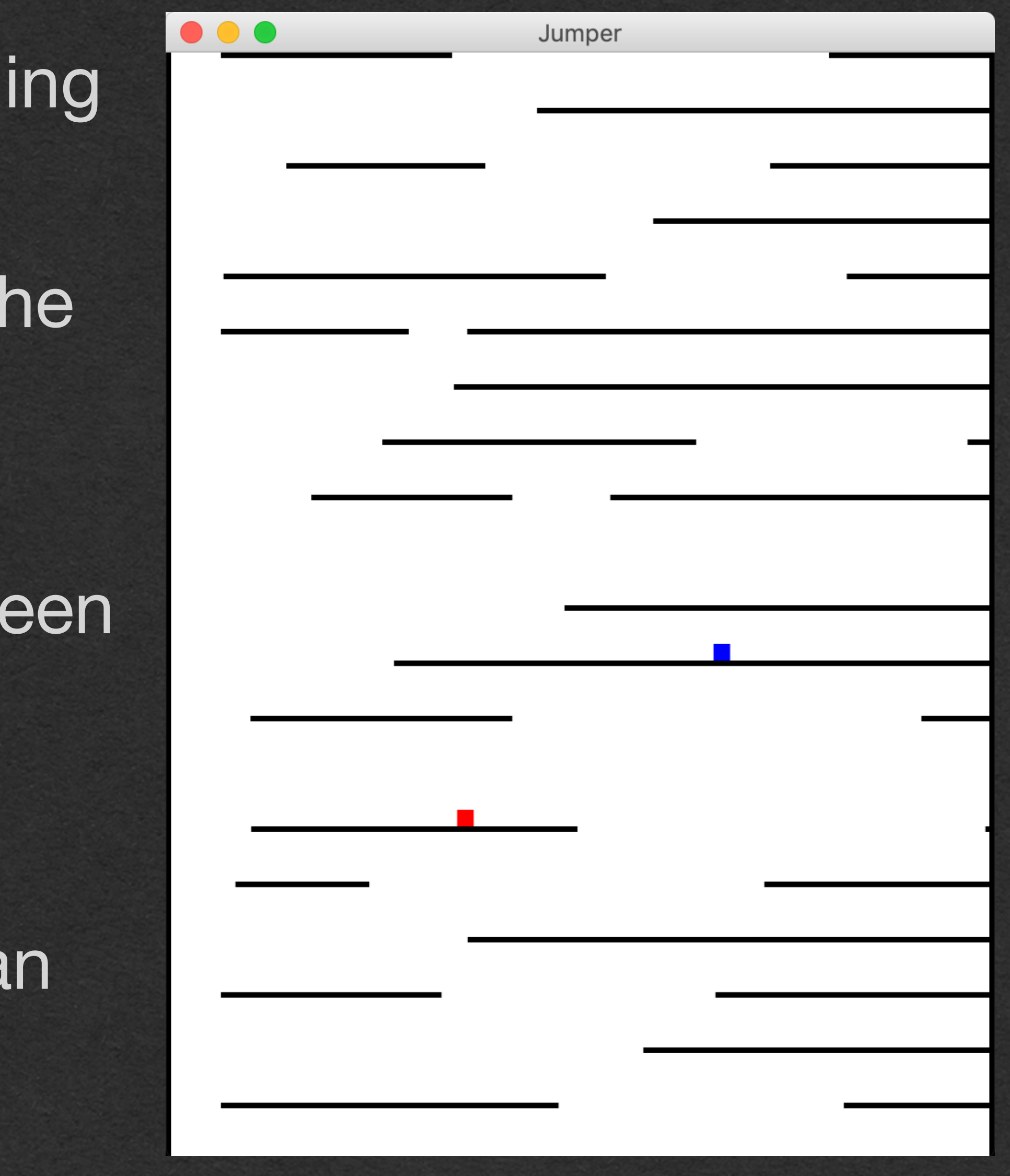

## Jumper - Player

- User inputs
- States! <-- Good stuff

How does the player move?

Only 3 inputs to control each player

- Left button
- Right button
- Jump button

Player 1:

• a, d, w

Player 2:

• Left, right, up arrows

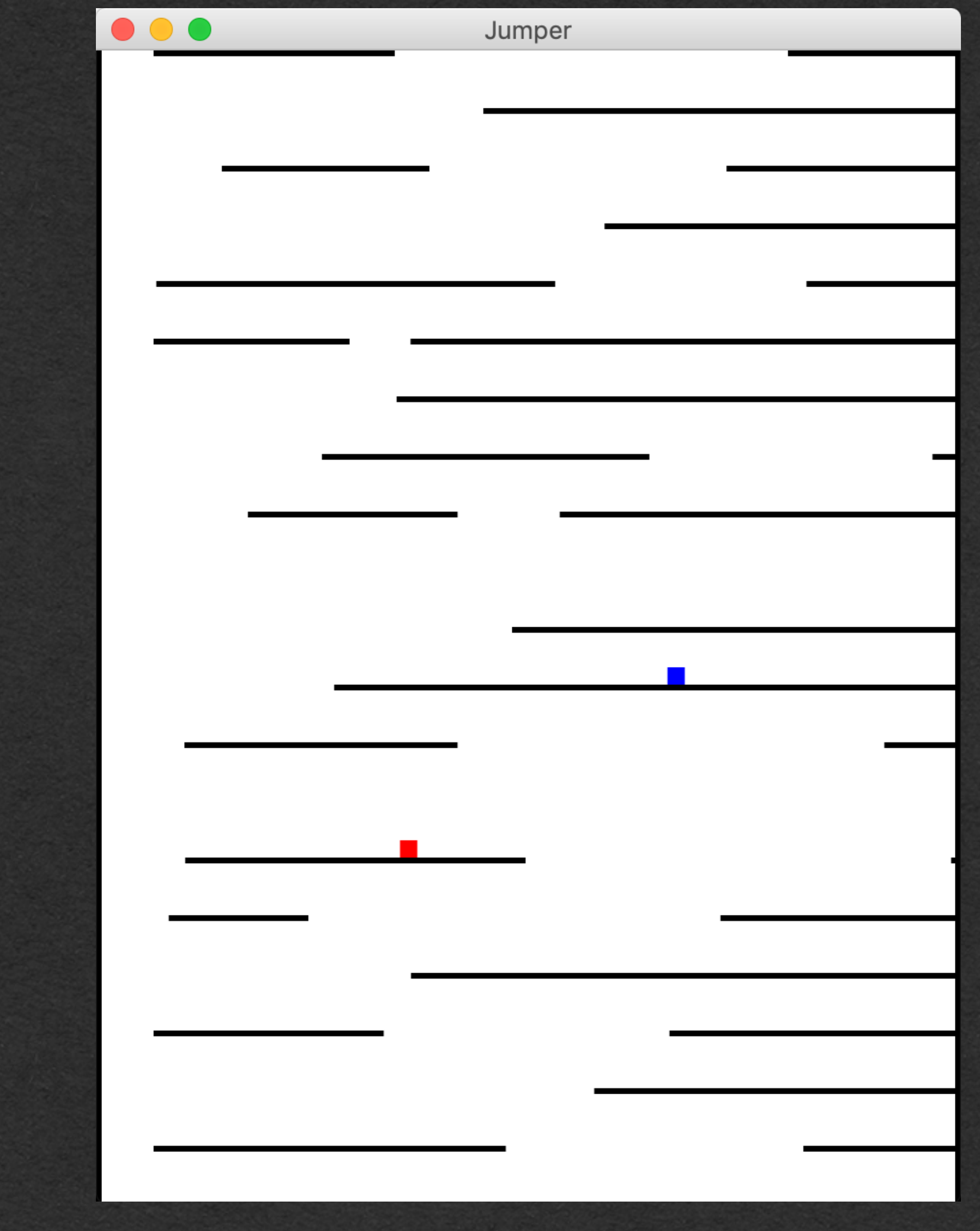

### Each player should

- Walk left and right when keys are press
- Jump when jump is pressed
- Jump higher if walking instead of standing still
- Jump at different heights based on long the jump button is held after a
- Move left and right slower while in the if the direction is changed
- Jump through platforms while jumping
- Land on platforms while falling down
- Fall if walked off a ledge
- Block all inputs if the bottom of the screen is reached

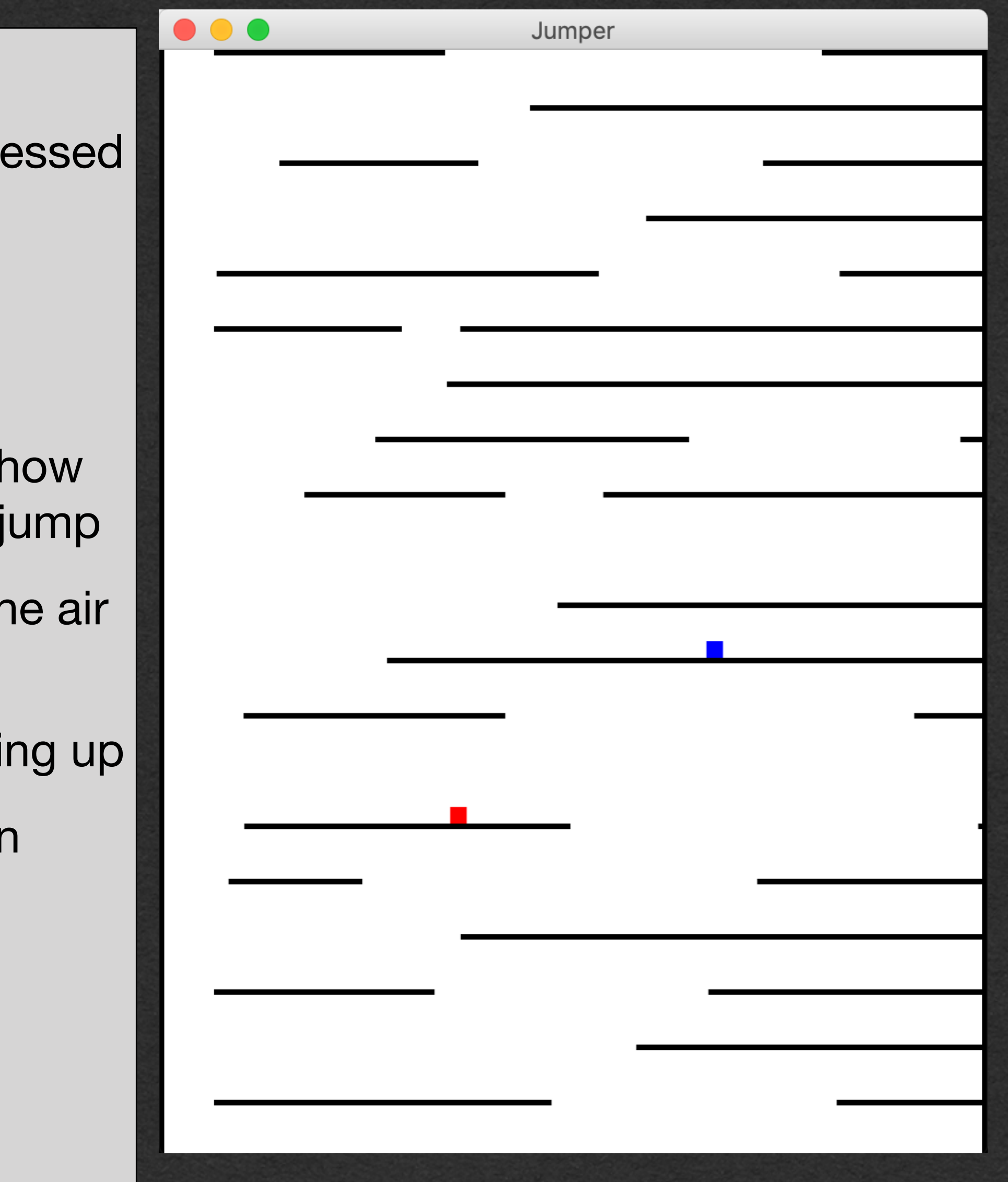

## Player behavior

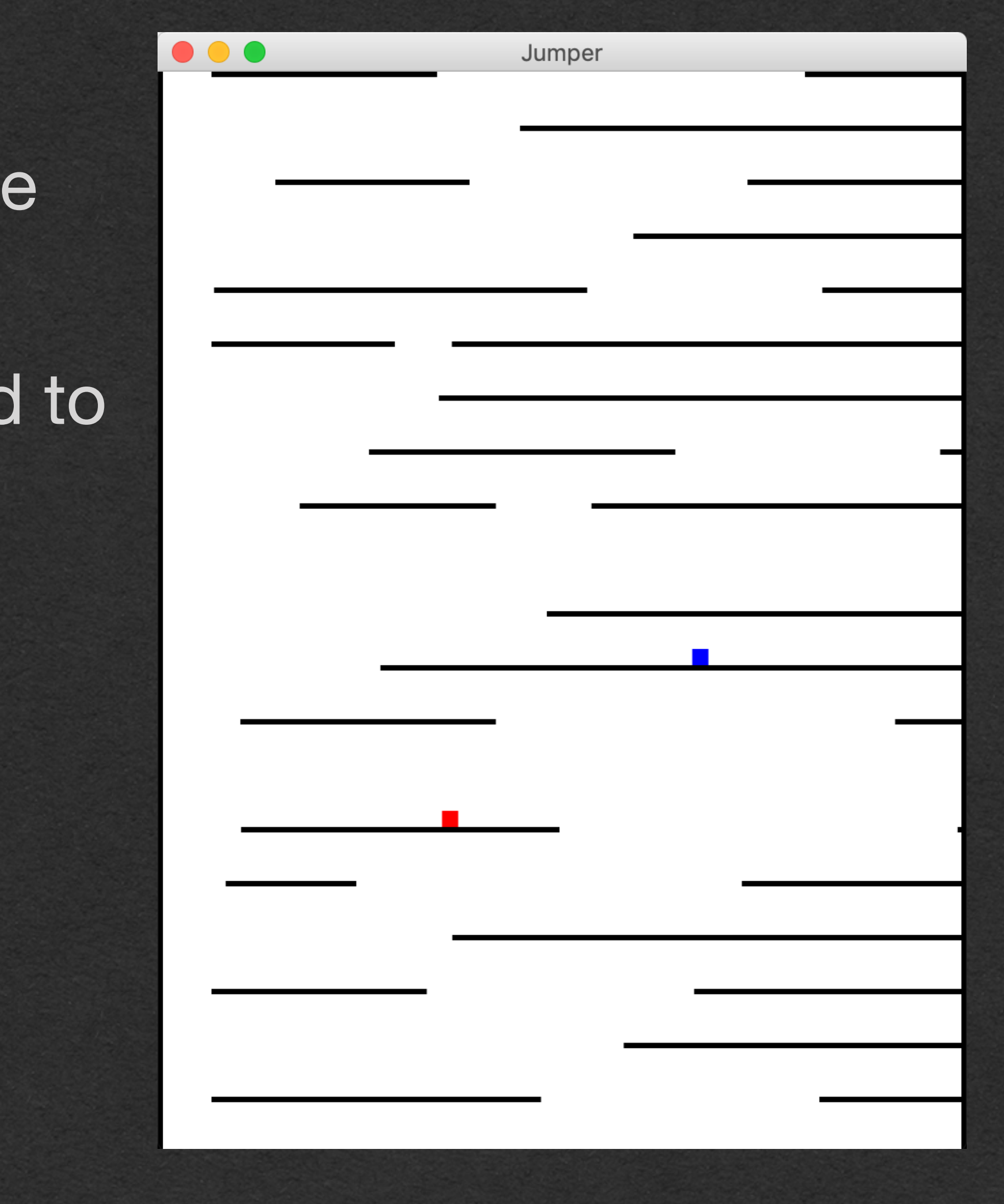

We could write all this behavior without the state pattern

• Difficult to add new features

• Code will likely be hard to follow

### Each player should

- Walk left and right when keys are pressed
- Jump when jump is pressed
- Jump higher if walking instead of standing still
- Jump at different heights based on how long the jump button is held after a jump
- Move left and right slower while in the air if the direction is changed
- Jump through platforms while jumping up
- Land on platforms while falling down
- Fall if walked off a ledge
- Block all inputs if the bottom of the screen is reached
- Any situation where the behavior is different should be a new state
- Determine the transitions between states

How to implement these features?

### Write your API

- What methods will change behavior depending on the current state of the object
- These methods define your API and are declared in the state abstract class

Decide what states should exist

### Each player should

How to implement these features?

Write your API

- Walk left and right **when keys are pressed**
- Jump **when jump is pressed**
- Jump higher if walking instead of standing still
- Jump at different heights based on **how long the jump button is held** after a jump
- Move left and right slower while in the air **if the direction is changed**
- Jump through platforms while jumping up
- **Land on platforms** while falling down
- Fall if **walked off a ledge**
- Block **all inputs** if the bottom of the screen is reached

- left/right/jump pressed or released
- 6 methods
- Land on a platform

• What methods will change behavior depending on the current state of the object

### **API**:

### Each player should

How to implement these features?

- **Walk** left and right when keys are pressed
- **Jump** when jump is pressed
- Jump higher if **walking** instead of **standing** still
- **Jump** at different heights based on how long the jump button is held **after a jump**
- Move left and right slower while **in the air** if the direction is changed
- Jump through platforms while **jumping up**
- Land on platforms while **falling down**
- **Fall** if **walked** off a ledge
- Block all inputs if the **bottom of the screen is reached**

Decide what states should exist

**States**:

**Standing** 

**Walking** 

• Jumping/Rising

**Falling** 

• Dead (Bellow Screen)

### Each player should

- **• Walk left and right when keys are pressed**
- **• Jump when jump is pressed**
- Jump higher if walking instead of standing still
- Jump at different heights based on how long the jump button is held after a jump
- Move left and right slower while in the air if the direction is changed
- Jump through platforms while jumping up
- **Land** on platforms while falling down
- **• Fall if walked off a ledge**
- **• Block all inputs if the bottom of the screen is reached**

### How to implement these features?

• Determine the transitions between states

### **State Transitions**:

- Standing -> Walking
	- left/right pressed
- Walking -> Standing
	- left/right released
- Walking/Standing -> Jumping
	- Jump pressed
- Falling -> Standing
	- Land on a platform
- Walking -> Falling
	- Walk off a platform
- Jumping -> Falling
	- Apex of jump reached
- Any -> GameOver
	- Reach the bottom of the screen

### Let's visualize the states and transitions in a state

diagram

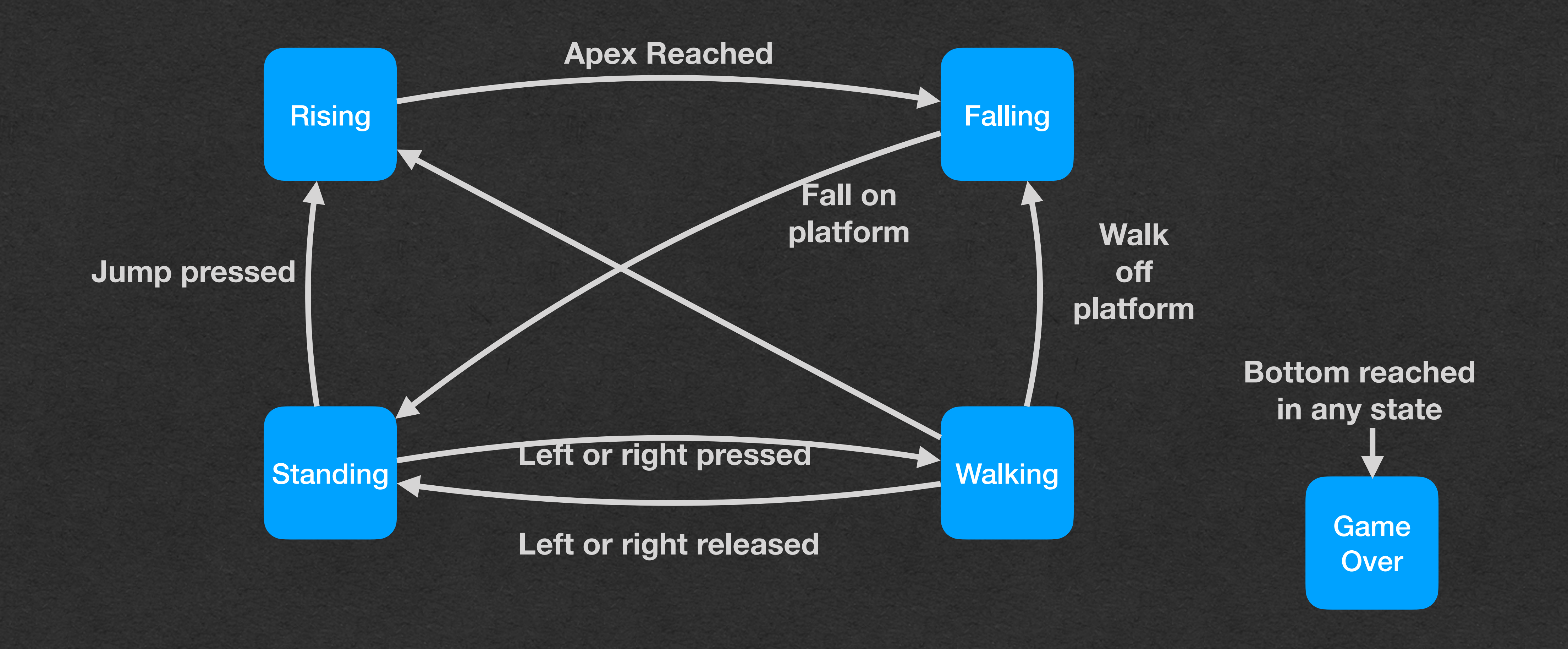

For each state, implement the API methods with the desired behavior in that state

• Add default behavior in the state subclass

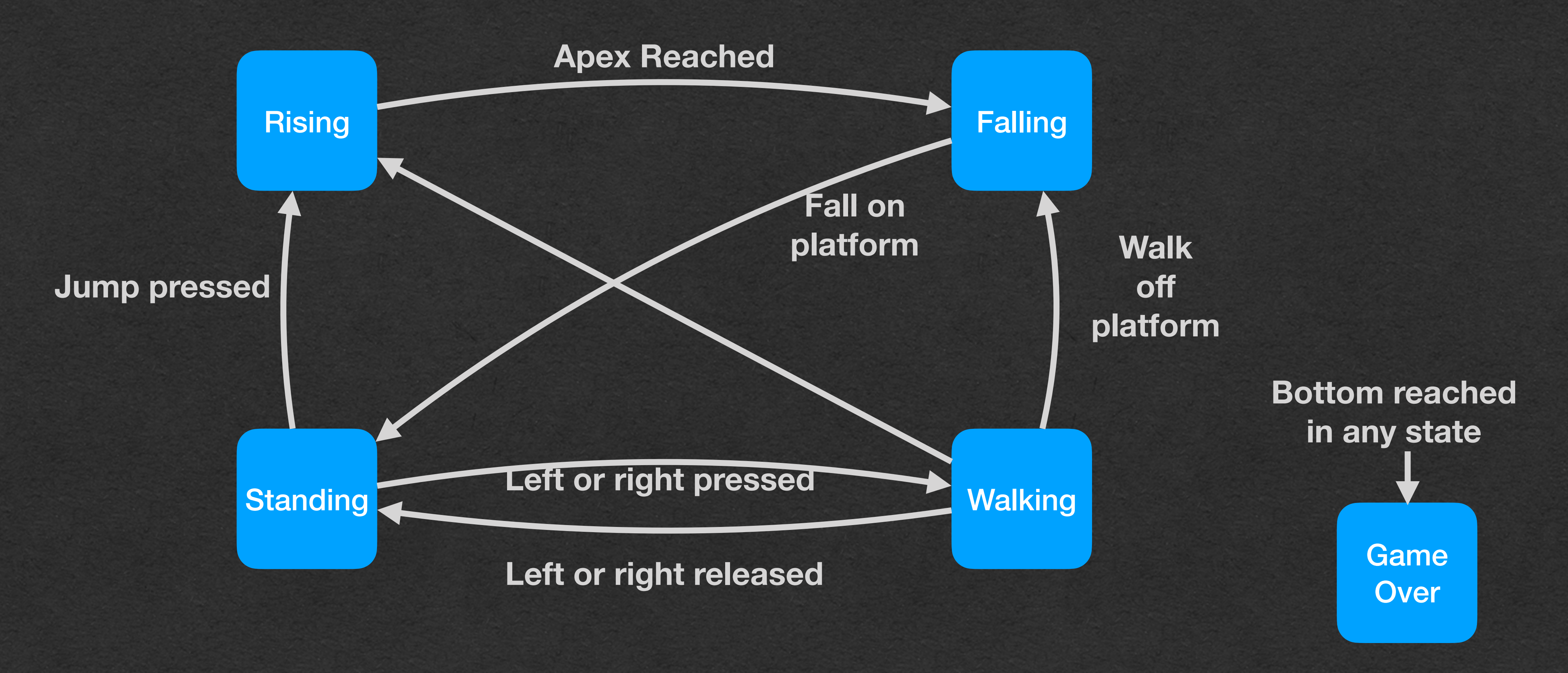

Use inheritance to limit duplicate code

• Factor out common behavior between states into new classes

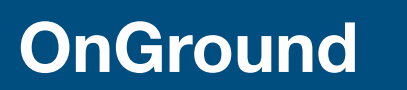

Partially Implemented API

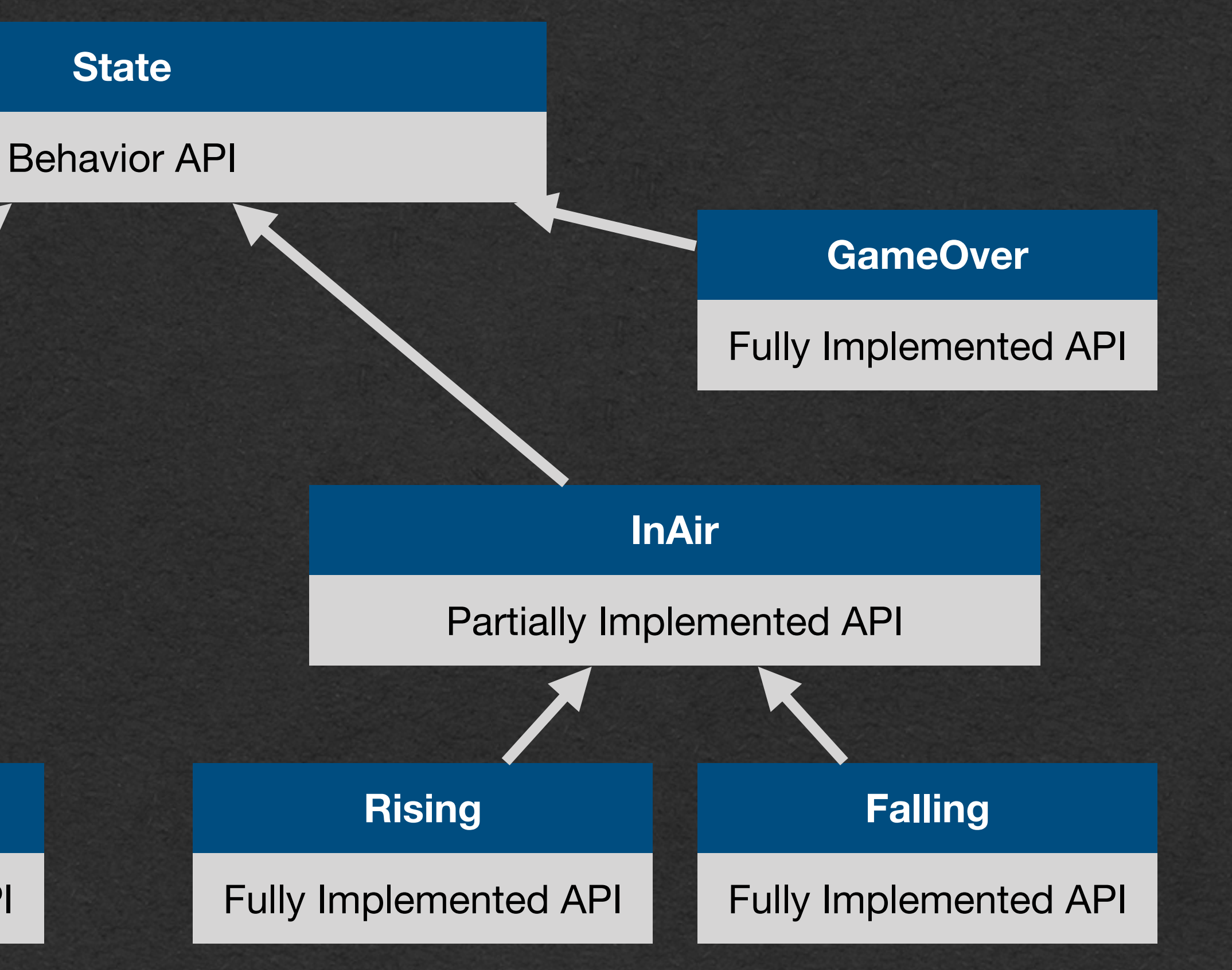

### **Standing**

Fully Implemented API

**Walking**

Fully Implemented API

### **Task: Add a double jump to Jumper** Adding Functionality • How can we add a double jump? • Players can jump 1 additional time while in the air

- With our state pattern
	- No problem at all

- With poor design
	- This could be extremely difficult!
	-

• May required modifying a significant amount of existing code

## **Task: Add a double jump to Jumper** Adding Functionality

• Rising and Falling states now react to the jump button by jumping

Press jump from Rising/Falling transitions to the respective

- Add functionality to existing states
	- again (Set velocity.z to the jump velocity)
- We'll add new states
	- RisingAfterDoubleJump/FallingAfterDoubleJump
	- Extend Rising/Falling respectively
	- Override the jump button press to do nothing
- Update state transitions
	- AfterDoubleJump state
	- FallingAfterDoubleJump (Not Falling)

• Reaching the apex in RisingAfterDoubleJump transitions to

### **Task: Add a double jump to Jumper** Adding Functionality • This task could have been completed with a boolean flag instead

of using new states

to maintain

• **More to the point**: What if your professor says you can't use conditionals, but you have a situation where a button should

only work once?

• Try adding more states

### • If this approach is used for many features the code will be harder

**var** *usedDoubleJump* = **false**

**override def** jumpPressed(): Unit = { **if**(!**this**.*usedDoubleJump*) { player.*velocity*.z = player.*standingJumpVelocity* **this**.*usedDoubleJump* = **true** } }

Game

**Over** 

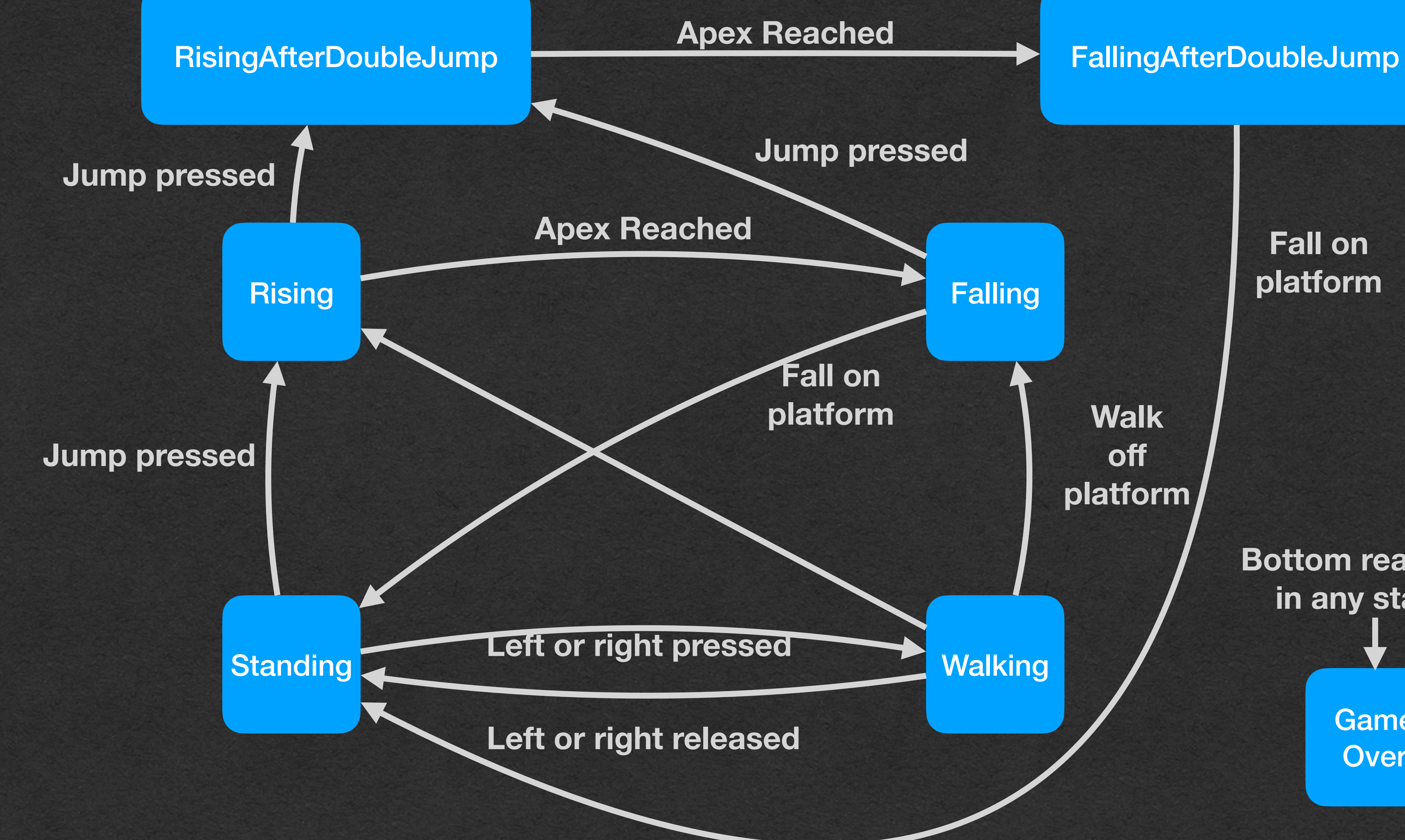

**Bottom reached in any state**

**Fall on platform**

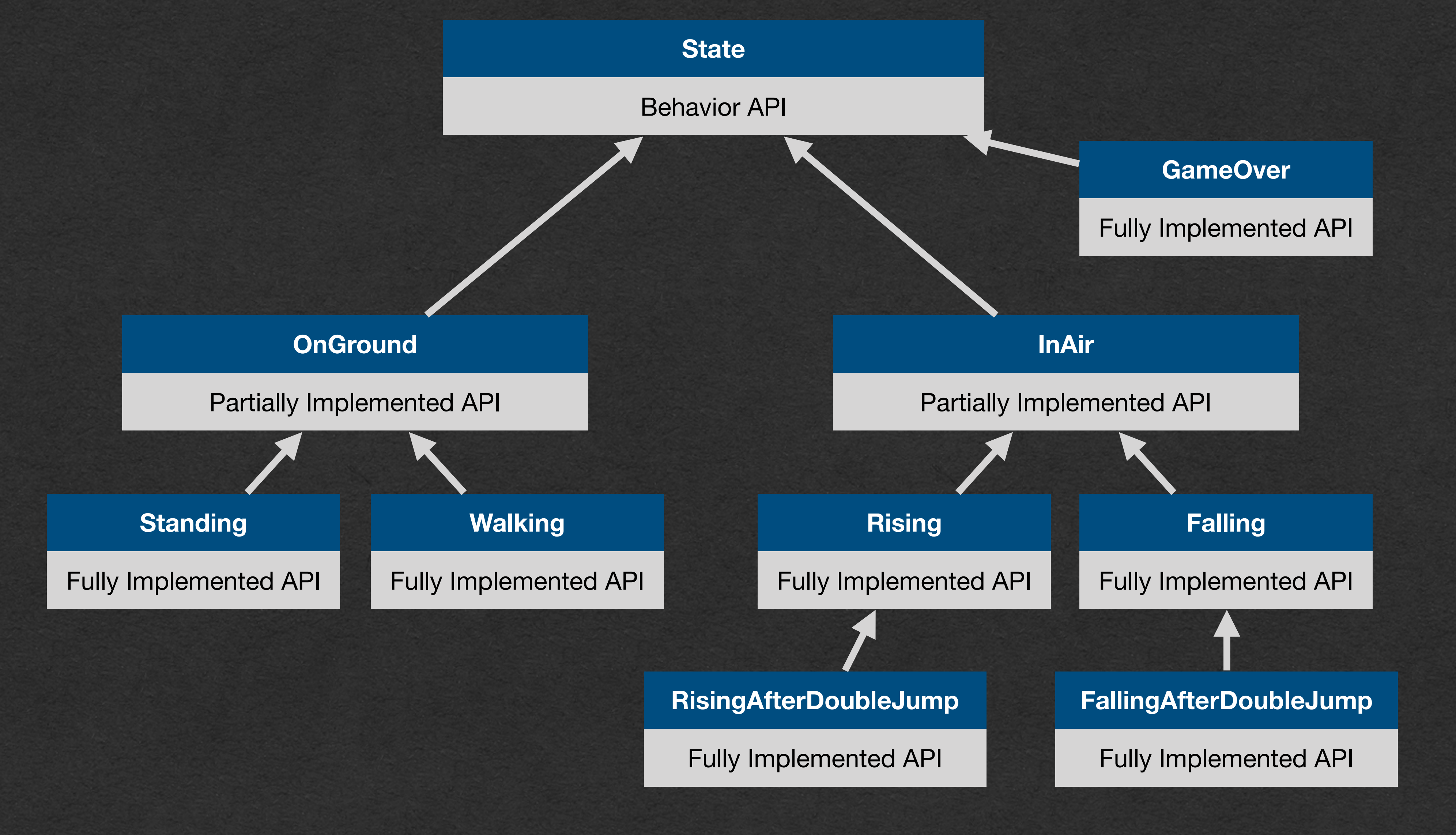